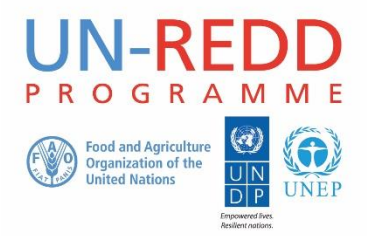

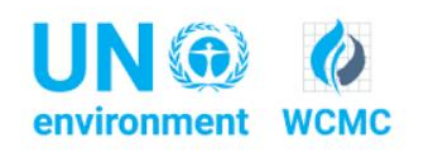

# UN Environment Technical Assistance

# Building capacity for REDD+ planning in Liberia: mapping non-carbon benefits

## Work plan for the second working session in Liberia (23 April – 4 May 2018)

The working session will last 9 days spread across two weeks and will include a desk and a field component. Four days(23-26 April) will be spent at the Forestry Training Institute (FTI) in Tubmanburg (Bomi County) and five days (30 April- 4 May) in Monrovia.

#### **The working session has two main objectives:**

- 1. Enable GIS practitioners to use field data to analyse and validate data collected and generated at different spatial scales;
- 2. Use spatial workflows to identify areas where to implement specific interventions for REDD+.

#### Learning objectives

- 1. Understand different types of spatial data (from field to derived datasets, as well as their scale format and resolution), their limitations, use and validation using QGIS tools;
- 2. Learn how field data related to land cover, biodiversity and deforestation can be collected and analysed using QGIS;
- 3. Learn how to develop spatial workflows using QGIS graphical modeller, and identify priority areas for the implementation of potential REDD+ interventions;
- 4. Learn how to generate effective maps for decision makers using different approaches to present the data

### Field activities (4 days/3nights)

This training component will be held at the Forestry Training Institute and surrounding areas. During four days the participants will learn how to use field data to analyse and validate datasets using QGIS tools. The field component will be carried out by dividing the trainees in teams, with 4-5 people/team. The data collected in the field will be used to help develop a land cover map using Landsat 8 satellite images and the QGIS tool Dzetsaka. Other field data will be used to validate using the confusion matrix and by calculating accuracy parameters. The canopy cover data collected will also be used to estimate the accuracy of the Geoville dataset for the study area.

An overview of the type of analyses that can be carried out using the other data collected, on biodiversity and disturbance, will be also provided.

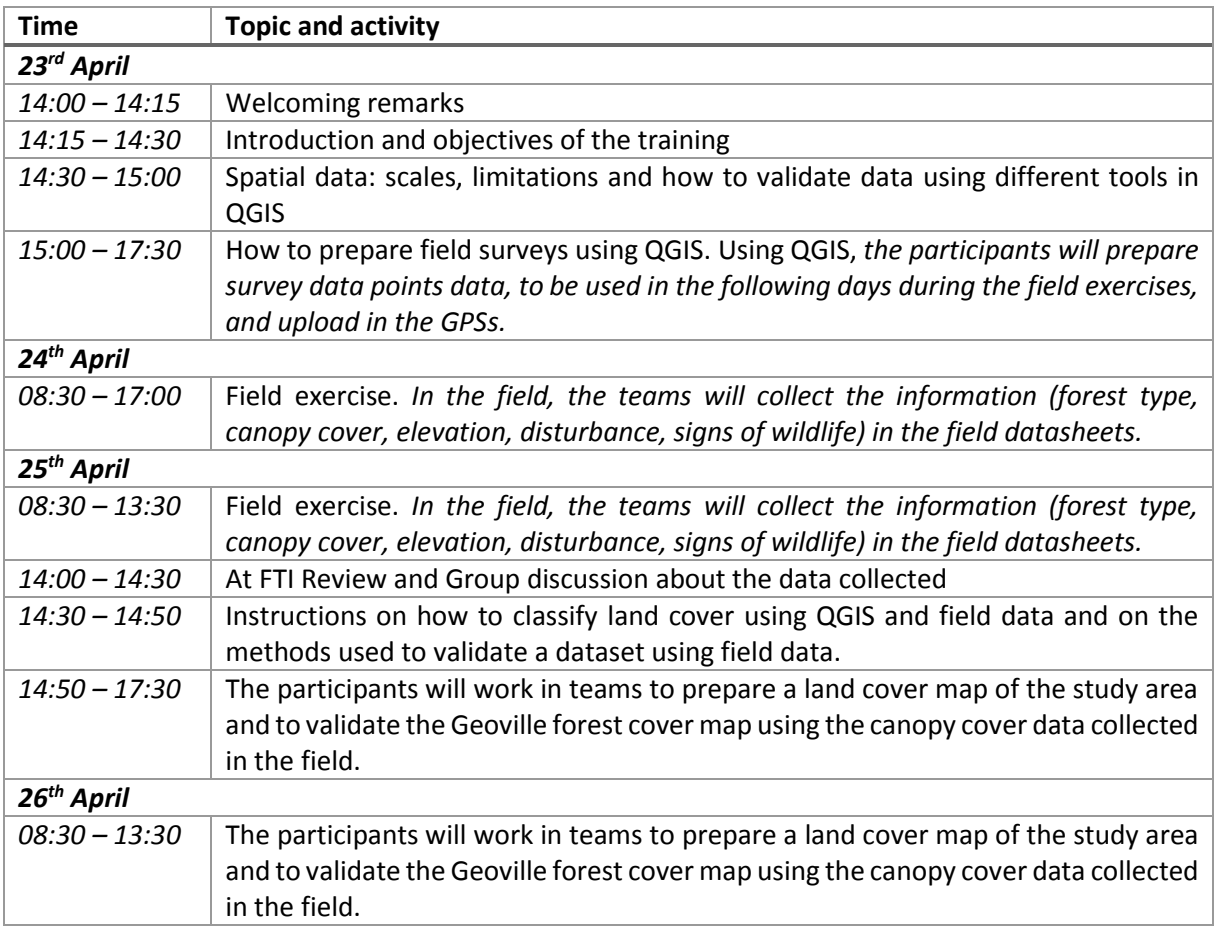

## Spatial workflows to identify areas where to implement REDD+ interventions

This component will be held in Monrovia from the 30<sup>th</sup> of April to the 5<sup>th</sup> of May. The venue will be Corina Hotel (to be confirmed) located in Tubman Boulevard, Sinkor - Monrovia.

During this working session, the participants by working in teams will learn how to identify priority areas for the implementation of a specific REDD+ intervention by using QGIS graphical modeller. They will also have the opportunity to prepare final maps using effective layouts for communicating with decision-makers and present their results.

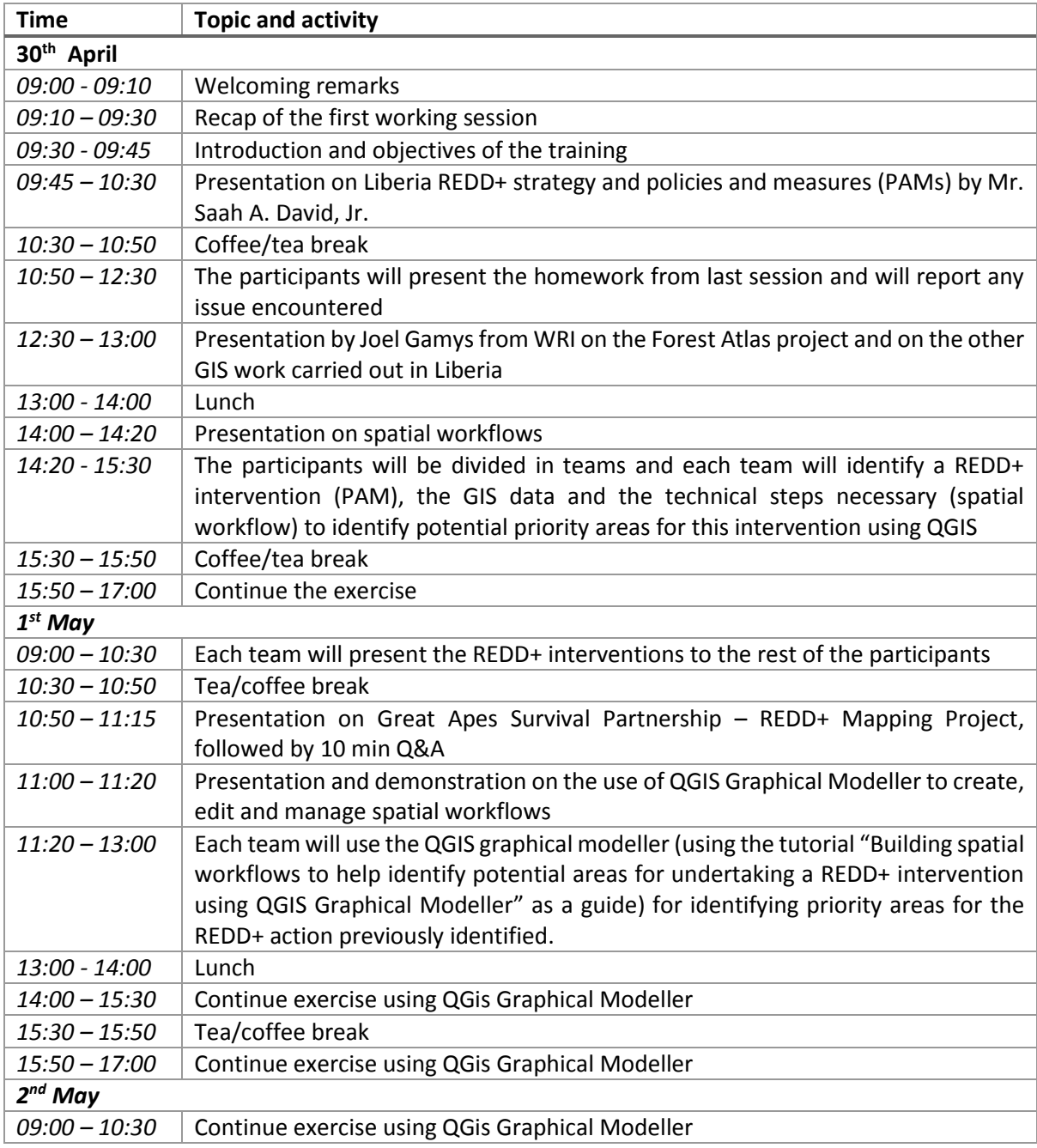

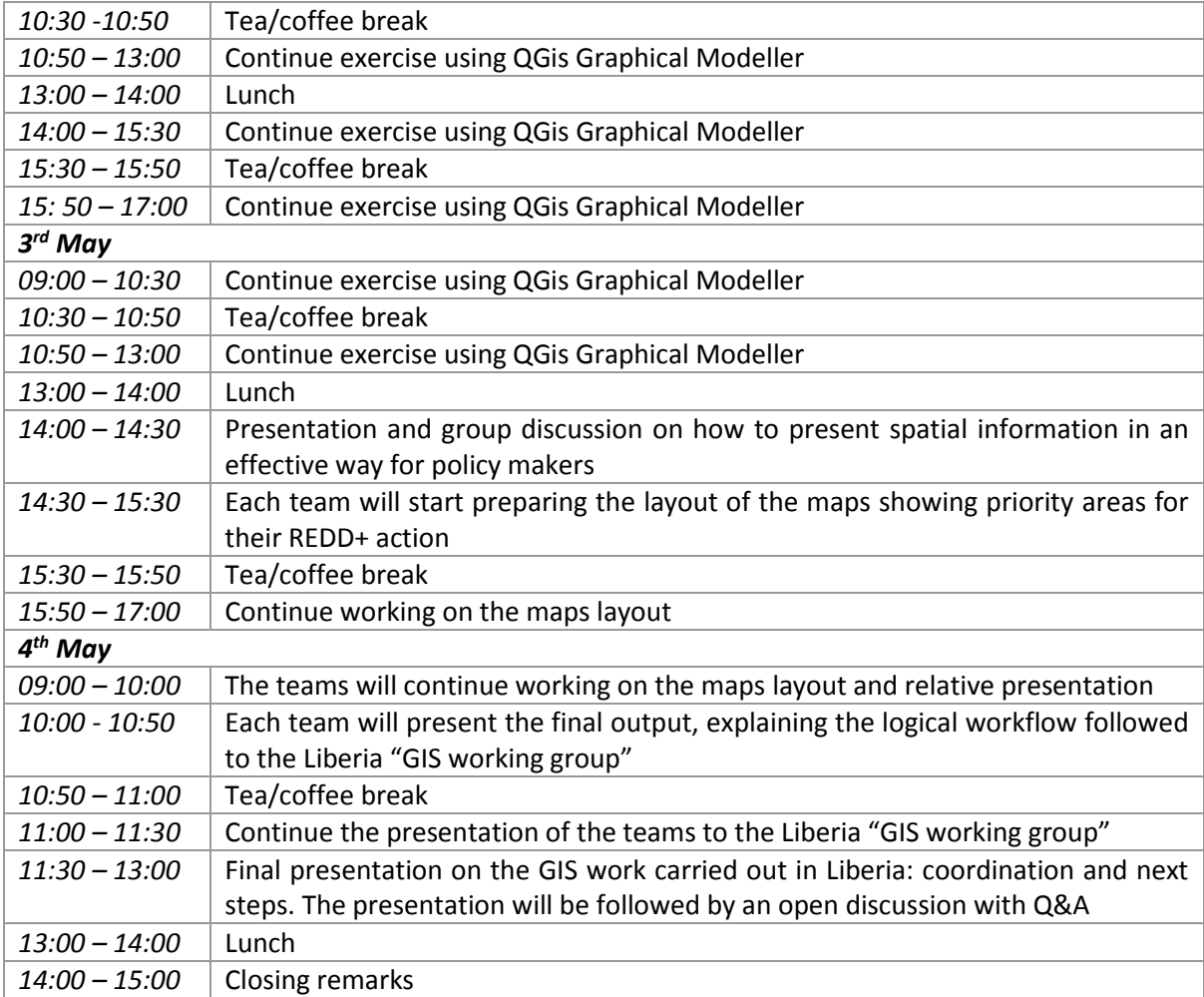